## **Unix Quick Reference**

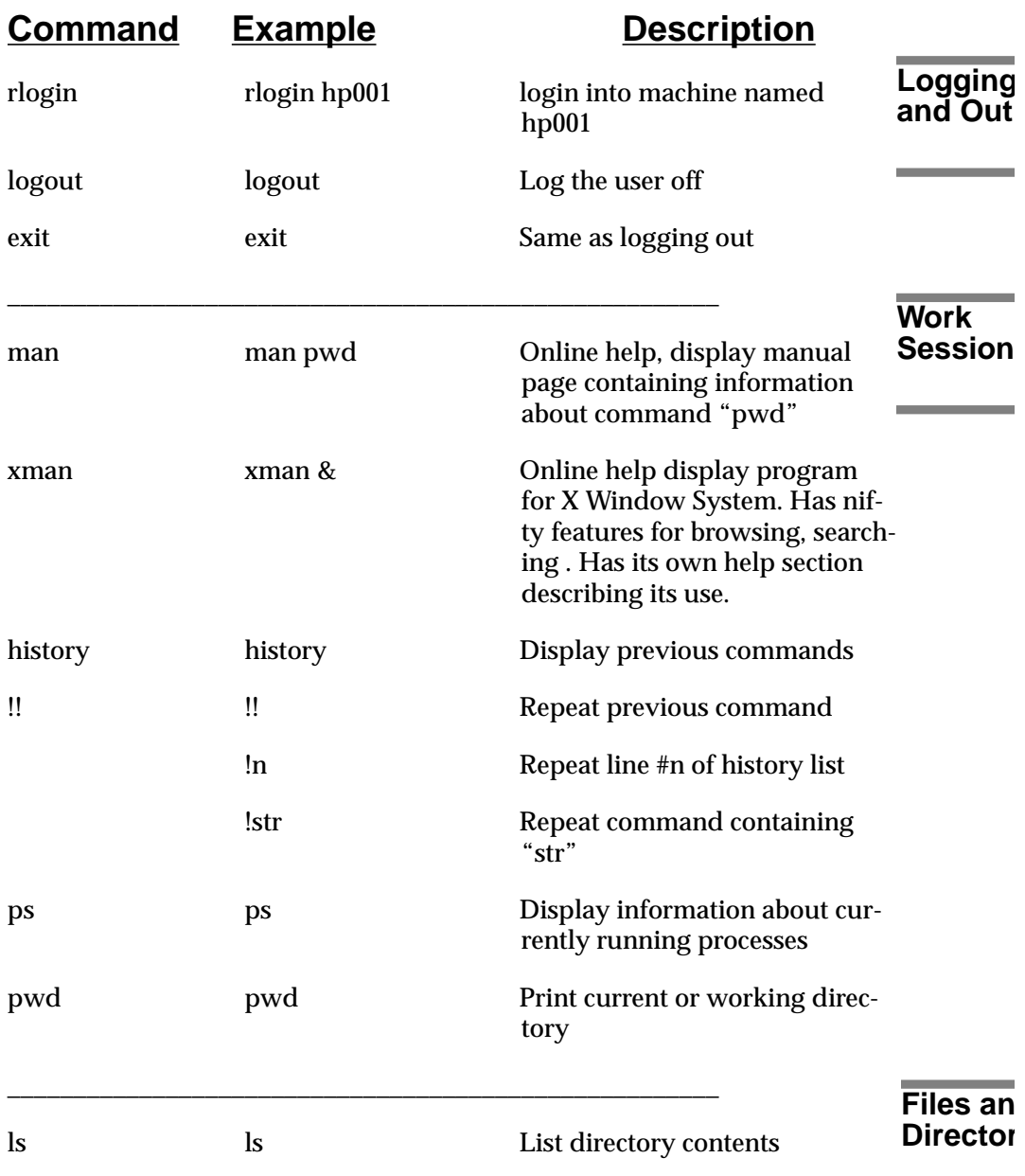

**Contract Contract Contract** 

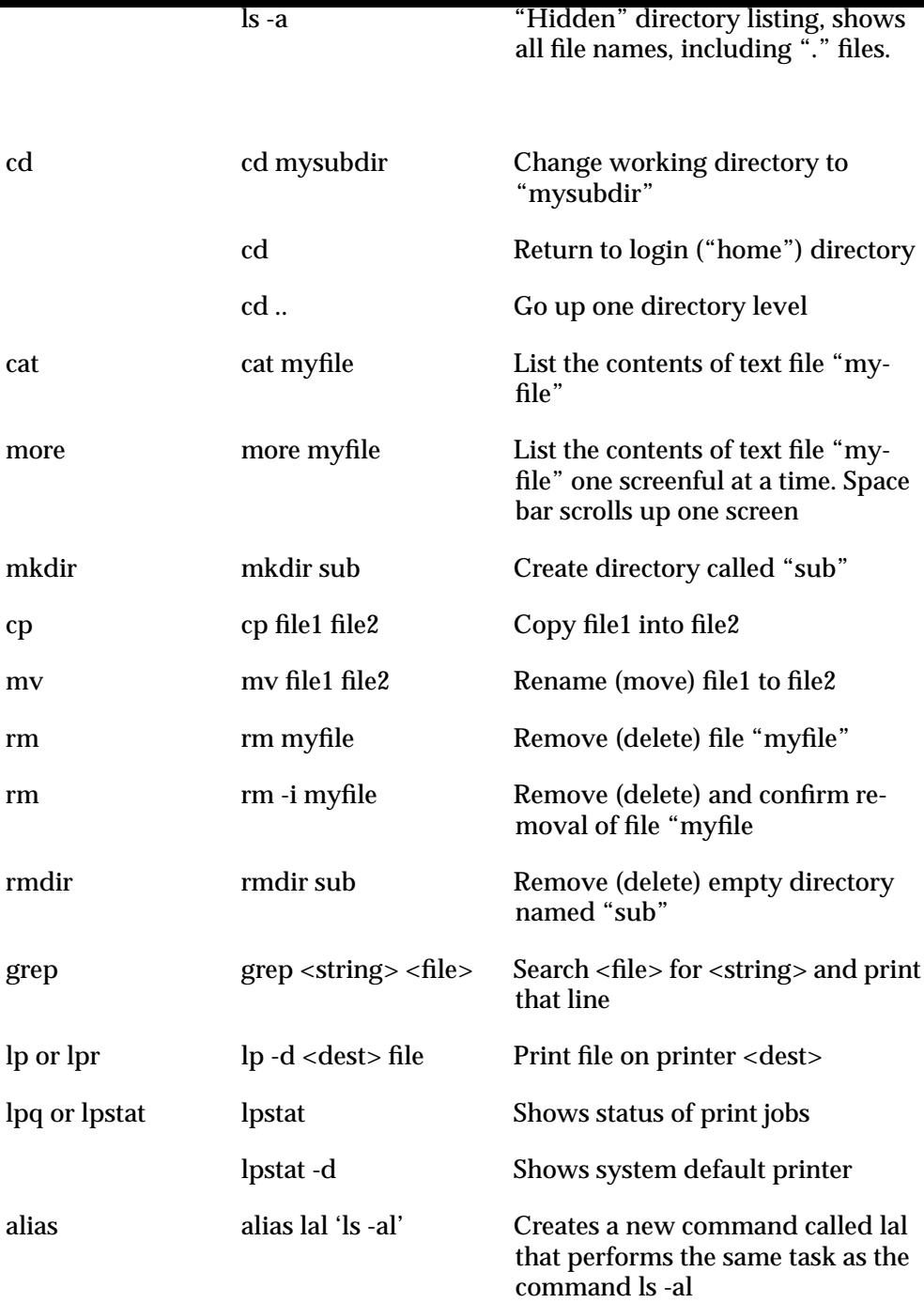

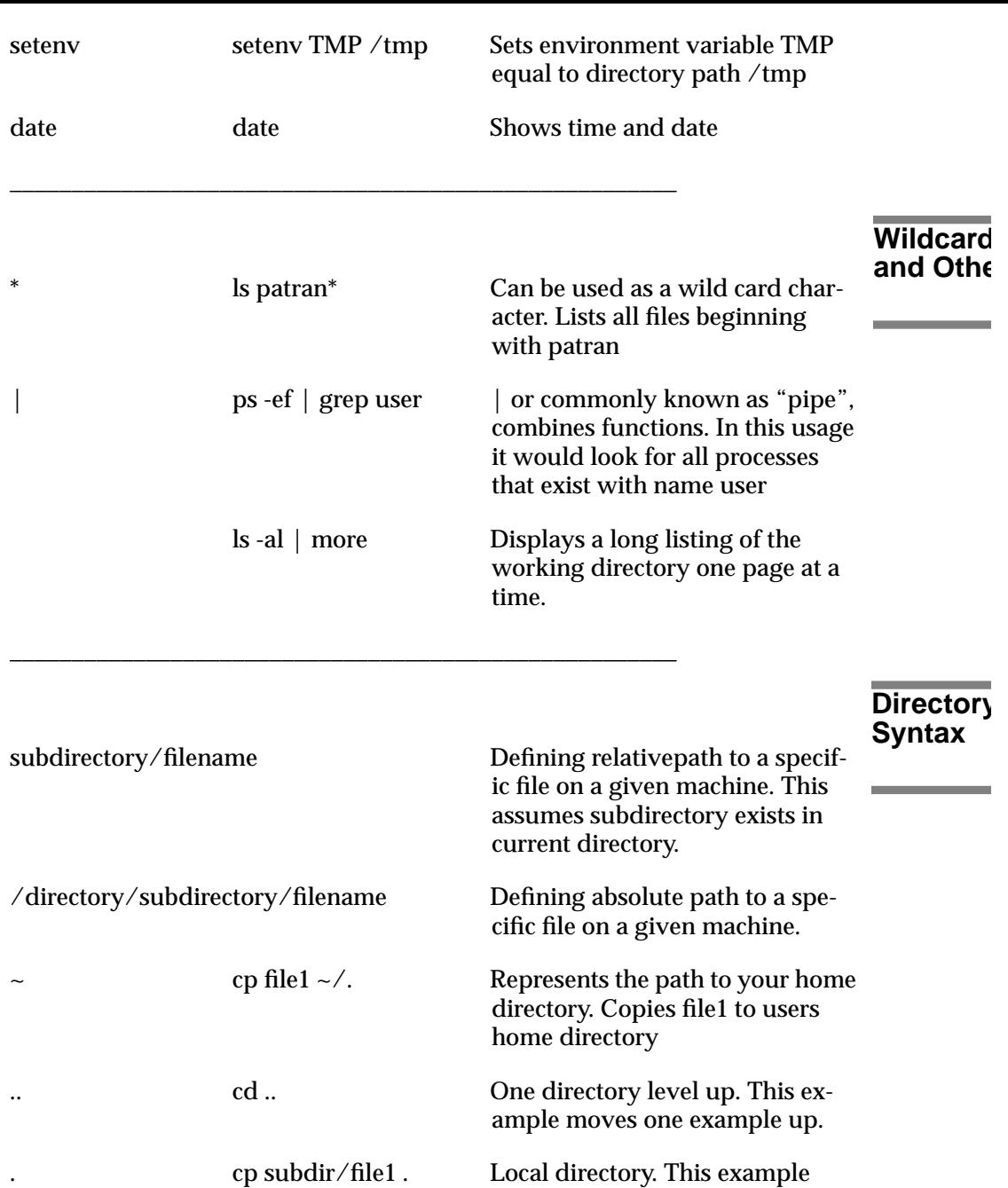

copies file1 to the local directory